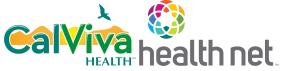

## ECM and Community Supports Invoice Claim Form

Important: Complete a separate invoice form for each member who received covered services. To avoid processing delays, please ensure completion of the fields with \* on this form.

| Options for Submitting:<br>Mail:<br>Health Net – Cal AIM Invoice<br>PO Box 10439, Van Nuys, CA 91410-0439<br>Fax: (833) 386-1043                                       |                                          |                      |                      |              |     |             | Email: <u>Non-Standard_InvoiceSubmission@centene.com</u><br>Upload PDF: <u>https://CalAim.portal.conduent.com/</u> |                               |                 |                  |        |          |                   |  |
|----------------------------------------------------------------------------------------------------|------------------------------------------|----------------------|----------------------|--------------|-----|-------------|----------------------------------------------------------------------------------------------------|-------------------------------|-----------------|------------------|--------|----------|-------------------|--|
| Sec                                                                                                    | Section 1a: Billing Provider Information |                      |                      |              |     |             |                                                                                                    |                               |                 |                  |        |          |                   |  |
| *National Provider Identifier (NPI):                                                                                                    |                                          |                      |                      |              |     |             | *Tax Identification Number (TIN):                                                                                  |                               |                 |                  |        |          |                   |  |
| *Provider's last/Organization name:                                                                                                    |                                          |                      |                      |              |     |             |                                                                                                    |                               |                 |                  |        |          |                   |  |
| Pro                                                                                                    | vider's first na                         | ame:                 |                      |              |     |             |                                                                                                    |                               |                 |                  |        |          |                   |  |
| *Ac                                                                                                    | ldress:                                  |                      |                      |              |     |             |                                                                                                    | *City:                        |                 |                  |        |          |                   |  |
| *State:                                                                                                    |                                          |                      |                      | ZIP:         |     |             |                                                                                                    | *Phone number:                |                 |                  |        |          |                   |  |
| Section 1b: Rendering Provider Information                                                                                                    |                                          |                      |                      |              |     |             |                                                                                                    |                               |                 |                  |        |          |                   |  |
| National Provider Identifier (NPI): *Tax Identification Number (TIN):                                                                                                  |                                          |                      |                      |              |     |             |                                                                                                    |                               |                 |                  |        |          |                   |  |
| *Provider's last/Organization name:                                                                                                    |                                          |                      |                      |              |     |             |                                                                                                    |                               |                 |                  |        |          |                   |  |
| Pro                                                                                                    | vider's first na                         | ame:                 |                      |              |     |             |                                                                                                    |                               |                 |                  |        |          |                   |  |
| *Address:                                                                                                    |                                          |                      |                      |              |     |             |                                                                                                    | *City:                        |                 |                  |        |          |                   |  |
| *State: *ZIP:                                                                                                    |                                          |                      |                      |              |     |             |                                                                                                    | *Phone number:                |                 |                  |        |          |                   |  |
| Section 2: Member Information - Please complete a separate form for each member who received services.                                                                 |                                          |                      |                      |              |     |             |                                                                                                    |                               |                 |                  |        |          |                   |  |
| *Member Client Identification Number (CIN):                                                                                                    |                                          |                      |                      |              |     |             | Mem                                                                                                    | nber Homeless Indicator:      |                 |                  |        |          |                   |  |
| *Last name: *First name:                                                                                                    |                                          |                      |                      |              |     | iiiii       |                                                                                                    | *Date of birth (Mo./Day/Yr.): |                 |                  |        |          |                   |  |
| *Residential address:                                                                                                    |                                          |                      |                      |              |     |             |                                                                                                    |                               |                 |                  |        |          |                   |  |
| *City:                                                                                                    |                                          |                      |                      |              |     |             |                                                                                                    | *State: *ZIP:                 |                 |                  |        |          |                   |  |
| *Insured's or Authorized Person's Signature. I authorize payment of Community Supports services to the undersigned physician or supplier for services described below. |                                          |                      |                      |              |     |             |                                                                                                    |                               |                 |                  |        |          |                   |  |
| Sec                                                                                                    | tion 3: Servic                           | e & Billing In       | nformation           |              |     |             |                                                                                                    |                               |                 |                  |        |          |                   |  |
| *Pa                                                                                                    | yor Primary I                            | D:                   |                      |              |     | Payor       | Name                                                                                                    | :                             |                 |                  |        |          |                   |  |
|                                                                                                    | agnosis Code                             | s *A:                | *C: *D: *            |              | *E: | <b>*</b> F: |                                                                                                    | *G:                           |                 | *H:              | *I:    | *J:      |                   |  |
| Ser                                                                                                    | vice Options                             |                      |                      |              |     |             |                                                                                                    |                               |                 |                  | *Serv  | ice unit |                   |  |
| #                                                                                                    | *Service<br>start date                   | *Service<br>end date | *Place of<br>service | Service name |     | *Proce      | *Procedure                                                                                                    |                               | *Modifier(s) *I |                  | *Count | *Cost    | *Charge<br>amount |  |
| 1                                                                                                    |                                          |                      |                      |              |     |             |                                                                                                    |                               |                 |                  |        |          |                   |  |
| 2                                                                                                    |                                          |                      |                      |              |     |             |                                                                                                    |                               |                 |                  |        |          |                   |  |
| 3                                                                                                    |                                          |                      |                      |              |     |             |                                                                                                    |                               |                 |                  |        |          |                   |  |
| 4                                                                                                    |                                          |                      |                      |              |     |             |                                                                                                    |                               |                 |                  |        |          |                   |  |
| 5                                                                                                    |                                          |                      |                      |              |     |             |                                                                                                    |                               |                 |                  |        |          |                   |  |
|                                                                                                    |                                          |                      |                      |              |     |             |                                                                                                    |                               | Invoio          | a <b>A</b> mount |        |          |                   |  |
| Section 4: Administrative Information                                                                                                    |                                          |                      |                      |              |     |             |                                                                                                    |                               |                 |                  |        |          |                   |  |
| *Invoice Date (Mo./Day/Yr.): *Invoice #: Control #: Attachments:                                                                                                    |                                          |                      |                      |              |     |             |                                                                                                    |                               |                 |                  |        |          |                   |  |
| Authorization ID #: Submission Type:                                                                                                    |                                          |                      |                      |              |     |             |                                                                                                    |                               |                 |                  |        |          |                   |  |
| *Signature of Physician or Supplier (I certify that the statements on the                                                                                              |                                          |                      |                      |              |     |             | Original Claim ID:                                                                                                 |                               |                 |                  |        |          |                   |  |
| *Signed:                                                                                                    |                                          |                      |                      |              |     |             |                                                                                                    |                               | *Date:          |                  |        |          |                   |  |
|                                                                                                    | -                                        | 03CW00 (1/22         | 2)                   |              |     |             |                                                                                                    | [                             | Dute.           |                  |        |          |                   |  |